## **Moodle (cours en ligne dans Métice) : l'Application mobile**

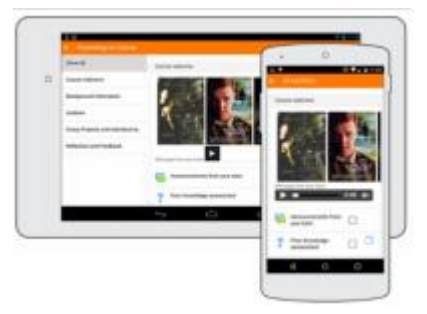

L'app Moodle est l'application mobile officielle pour Android, iOS, et Windows Phone & 8.1,

Elle vous permet notamment de :

- Consulter vos cours même en étant hors-ligne.
- Recevoir des notifications de messages et autres événements.
- Trouver et contacter les autres membres de votre cours.
- Mettre en ligne des images, audios, vidéos et autres fichiers.
- Voir les notes obtenues dans les cours.

**L'application Moodle Mobile est disponible gratuitement sur Google Play, Apple Store, et Windows Phone Store.** 

## **Paramètrage de l'application sur mobile**

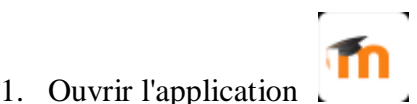

**2.** Saisir l'adresse du serveur moodle de l'établissement : **https://portail.jperrin.ac-reunion.fr/moodle**

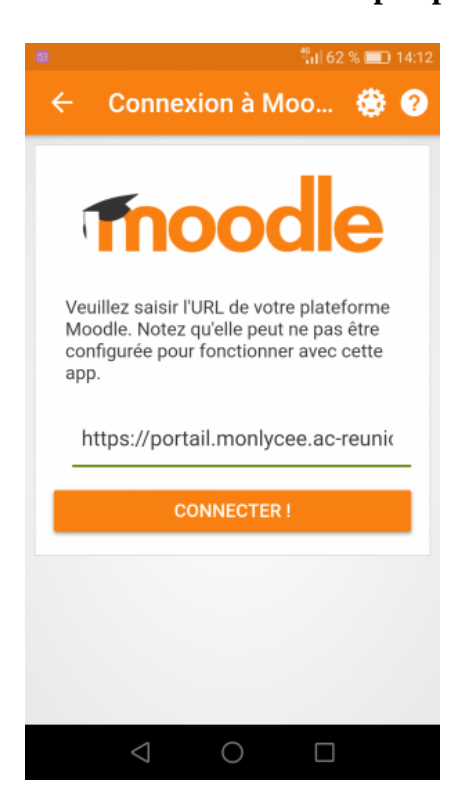

**3. La page d'authentification du portail envole s'affiche.** 

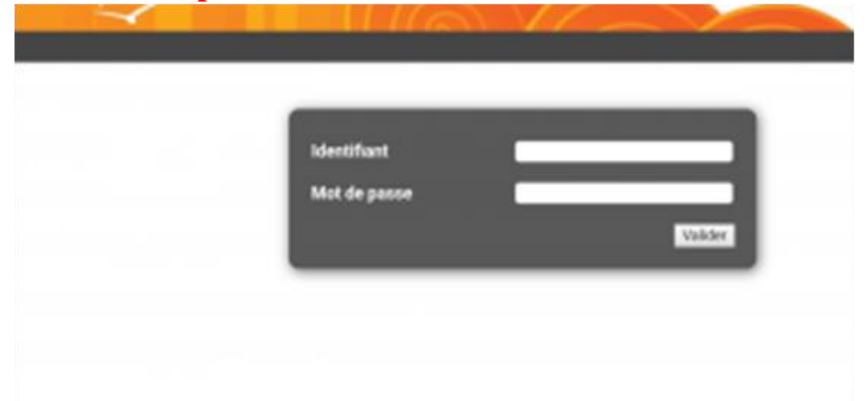

**4. Saisir l'identifiant et le mot de passe du compte scribe pour l'enseignant (compte utilisé pour ouvrir une session sur 1 PC de l'établissement) ou le compte Métice pour un élève**

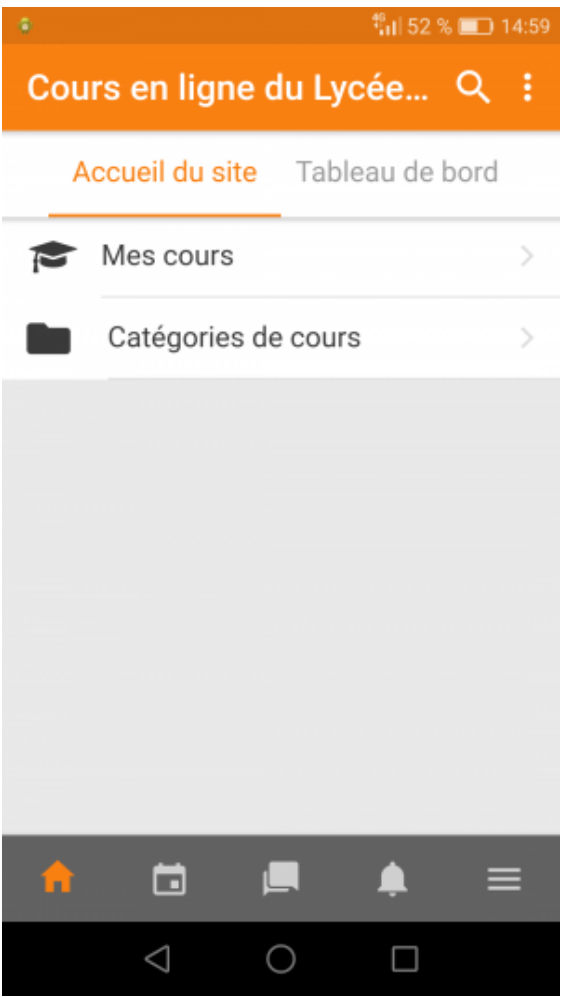

**L'application reste connectée au serveur et reçois les notifications**